#### *Шановні колеги!*

*Запрошуємо до участі у науково-практичному журналі*

## *"Повітряна міць України"*,

Видавець: Національний університет оборони України імені Івана Черняховського,

#### відкрите видання.

## *На сторінках журналу розглядаються такі питання:*

1. Питання розвитку, застосування та забезпечення Повітряних Сил Збройних Сил України, удосконалення їх системи управління.

2. Питання бойового застосування військових частин та підрозділів державної авіації України, зенітних ракетних військ, радіотехнічних та спеціальних військ, радіотехнічного забезпечення та зв'язку.

3. Моделювання процесів застосування родів військ та спеціальних військ Повітряних Сил Збройних Сил України.

4. Питання розвитку перспективних засобів повітряного нападу.

5. Дослідження процесів управління та застосування пілотованої та безпілотної авіації.

6. Теоретичні основи взаємодії під час застосування військових частин та підрозділів Повітряних Сил, Сухопутних військ, Військово-Морських Сил, Десантно-штурмових військ Збройних Сил України та інших військових формувань.

7. Питання розвитку логістичного забезпечення родів військ Повітряних Сил Збройних Сил України.

8. Безпека застосування та забезпечення живучості сил та засобів родів військ та спеціальних військ Повітряних Сил Збройних Сил України.

9. Питання попередження надзвичайних ситуацій терористичного та техногенного характеру, що пов'язані з діяльністю військових частин (підрозділів) Повітряних Сил Збройних Сил України.

10. Досвід щодо проведення операцій (антитерористичних, миротворчих, Сил оборони).

11. Інноваційні процеси у галузях авіації, автомобілебудування, радіоелектроніки, радіотехніки, засобів звязку та АСУ, а також інформаційних технологій.

#### **Подання матеріалів**

Обсяг рукопису – від 4 до 10 аркушів українською або англійською мовами.

Для публікації необхідно надіслати статтю у електронній формі (**docx** та **pdf** – *копія оригіналу з відомостями щодо відсутності інформації з обмеженим доступом та підписаними всіма авторами статті кожного аркуша*).

Рукопис супроводжується *експертним висновком, рецензією кандидата наук (доктора філософії, доцента), витягом з протоколу засідання кафедри (відділу).*

Подані матеріали автору не повертаються.

Матеріали просимо подавати через сайт журналу або до інституту авіації та протиповітряної оборони Національного університету оборони України імені Івана Черняховського за адресою: 03049, м. Київ, Повітрофлотський пр., 28, тел.: (044) 271-5-88, Коротіну Сергію Михайловичу, каб. 1/162/1, тел.: (050)981-49-83, e-mail: SAP\_journal@nuou.org.ua.

З питань оплати звертатись до редакції.

Редколегія залишає за собою право відмови у публікації статей, що не відповідають проблематиці журналу, умовам оформлення матеріалів та у разі більше 3-х осіб авторського колективу

# **Схема оформлення статей**

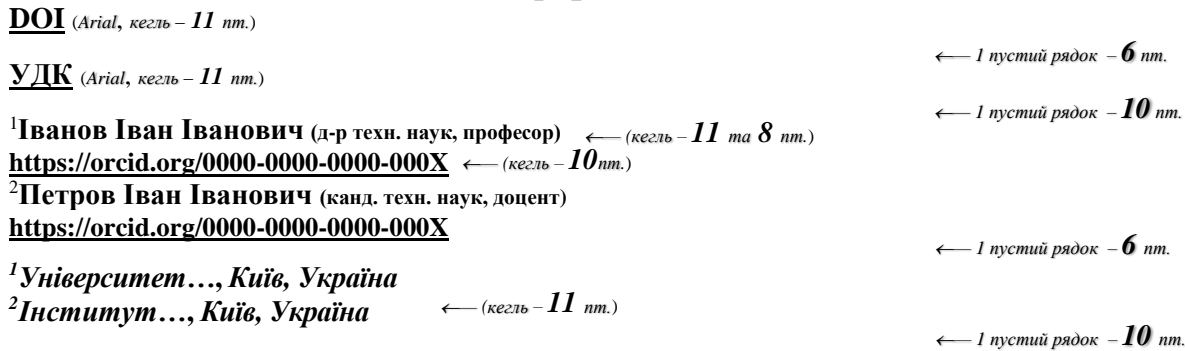

**НАЗВА СТАТТІ (***Times New Roman, кегль* **–** *14 пт.***;** *накреслення – "напівжирне", по центру)*

*Текст анотації мовою тексту статті (в даному випадку – українською). Зміст анотації має –– 1 пустий рядок – 10 пт. стисло і достатньо інформативно підсумовувати основні ідеї та отримані результати дослідження. Вона має бути відповідно структурована (актуальність, мета, методи, результати, рекомендації для кого ця стаття буде корисною). Розмір анотації повинен становити не менше 600-800 друкованих символів з пробілами. Зверніть увагу на те, що дані про авторів, назва, ключові слова та анотація будуть використані як метадані для опису Вашої статті, тому вони повинні максимально чітко описувати її зміст. Для більш якісного пошуку даного контенту в мережі, будь ласка, уникайте занадто узагальнених та складних формулювань, використовуйте тільки загальновідомі абревіатури.*

*Ключові слова: поняття1; поняття 2; поняття3.* (*кегль* – *10 пт.*)

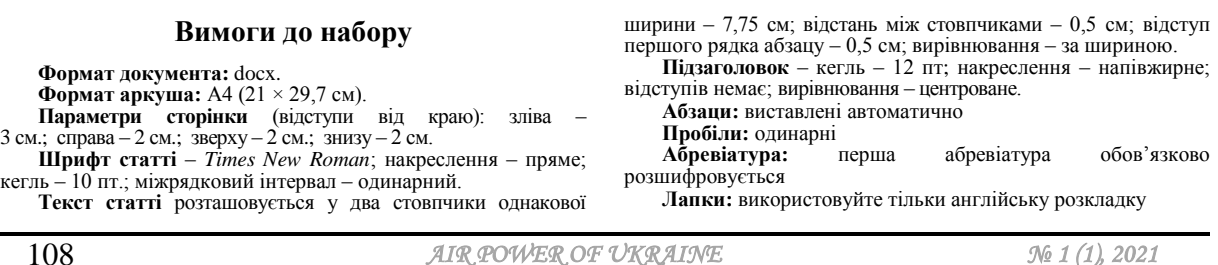

*Не використовуйте для форматування тексту пропуски, табуляцію тощо. Не встановлюйте ручне перенесення слів, не використовуйте колонтитули. Між значенням величини та одиницею її вимірювання ставте нерозривний пропуск (Ctrl + Shift + пропуск).*

*УВАГА! Остання сторінка статті заповнюється не менше 3/4, рекомендована парна кількість аркушів.*

*Кількість авторів – не більше трьох.*

**Набір формул:** за допомогою стандартного редактора рівнянь Microsoft Word: *Вставка Символи Рівняння*.

**Формули та опис до них рекомендовано** вставляти у таблиці (границі таблиць виставляти невидимими, формулу вирівнювати по центру, номер формули в круглих дужках, вирівнювання по правому краю, вирівнювання в ячейках по центру). Наприклад:

*–– 1 пустий рядок – 6 пт.*

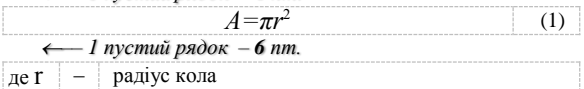

*–– 1 пустий рядок – 6 пт.*

Для заміни стандартного для рівнянь шрифта *Cambria Math* необхідно виділити формулу, у вкладці *Робота з рівняннями* активувати кнопку *Звичайний текст* після цього у вкладці *Головна* обрати шрифт *Times New Roman.* Розмір шрифта 10 пт, підрядковий та надрядковий індекс

8 пт.

Стиль формул – "прямий" для символів *Кирилицею* та "курсив" для *Латинських* символів. Табличний заголовок (напівжирний, 10 пт.) – **обов'язковий,** 

в таблиці 10 пт.

Рисунки **обов'язково** супроводжуються центрованими підрисунковими підписами (кегль – 10).

**Не допускаються** кольорові та фонові рисунки.

Допускається розташування великих рисунків, формул та таблиць в одну колонку (до 16 см.).

## **Структура рукопису**

Роботу структурувати згідно з IMRAD – стандарт оформлення наукової статті.

**Introduction – вступ** (висвітлено цінність дослідження для наукової спільноти, висвітлено виконану роботу та вказано про подальшу необхідність даного дослідження, сформульовано основні тези та висвітлено матеріали попередніх досліджень з даної області, визначено **мету** (виділяється напівжирним текстом), головні завдання та гіпотези);

**Materials and methods – матеріали та методи** (висвітлено матеріали та методи за допомогою яких проводилося дослідження);

**Results – результати** (висвітлено основні положення і результати наукового дослідження, особисті ідеї, думки, отримані наукові факти, виявлені закономірності, зв'язки, тенденції, методику отримання та аналіз фактичного матеріалу, особистий внесок автора у досягнення і реалізацію висновків);

**Discussion – обговорення** (науковець дає оцінку результатів та пояснює як ці результати були отримані, аналізує їх та робить висновки та дає необхідні рекомендації для вивчення даної теми в подальших дослідженнях, захищає отримані дані, проводить паралелі з результатами інших науковців і вказує чи є взаємозв'язок між ними, опираючись на сильні сторони роботи автор вказує слабкі сторони, які потрібно доопрацювати і розкриває практичне і теоретичне застосування результатів, робить висновки і описує подальші можливості цього дослідження);

**Conclusions – висновки** (яке значення мають отримані знання для наукового світу і як їх можна застосувати на практиці, рекомендації вченим, що досліджують в цій області). Бібліографію оформлюють у вигляді списку, в якому є всі джерела, що згадуються протягом роботи. Їх потрібно написати в алфавітному порядку або таким чином, як вони були оформлені у тексті.

Список літератури виділяється підзаголовком **Список використаних джерел** та оформлюється згідно з IEEE style (кегль – 9 пт). Рекомендовано вписувати не менше 20 посилань, і декілька з них на роботи, які були опубліковані в останні роки. Текст статті розбивається на відповідні розділи з

підзаголовками, які виділені напівжирним шрифтом. На останньому аркуші статті після списку літератури наводяться: назва статті, прізвище, ім'я, по батькові, науковий ступінь та вчене звання автора (співавторів), назва організації, у якій працює автор (співавтори), анотація та ключові слова українською, англійською мовами (крім основної мови статті) за нижченаведеним зразком (11 кегль (8 для наукового ступеня, звання, посади), міжрядковий інтервал – 1,0, вирівнювання – по центру). Обсяг анотації – не менше 250 слів.

## **ARTICLE TITLE**

1 **Ivan Ivanov (Doctor of Technical Sciences, Professor) [https://orcid.org/0000-0000-0000](https://orcid.org/0000-0000-0000-000X)-000X**

**2 Ivan Petrov (Candidate of Technical Sciences, Associate Professor) [https://orcid.org/0000-0000-0000](https://orcid.org/0000-0000-0000-000X)-000X**

*<sup>1</sup>University…***,** *Kyiv, Ukraine*

*2 Institute…***,** *Kyiv, Ukraine*

*Translation of the abstract and keywords*

Після цього наводиться список використаних джерел **References** англійською мовою згідно з IEEE style (9 кегль).

**Корисні посилання для здійснення транслітерації:**

**http://translit.kh.ua/?passport –** автоматична транслітерація з української мови **http://translate.meta.ua/ua/translit/** – автоматична транслітерація з російської мови

**На окремому аркуші наводяться відомості про рецензента та авторів**.

**Рецензент:** Прізвище, ім'я та по-батькові; посада; вчена ступінь та вчене звання; адреса електронної поштової скриньки; контактний телефон; ORCID ID в [форматі: https://orcid.or](https://orcid.org/0000-0000-0000-000X)g/0000- [0000-000](https://orcid.org/0000-0000-0000-000X)0-000X

**Автор***:* Прізвище, ім'я та по-батькові; посада; вчена ступінь та вчене звання; адреса електронної поштової скриньки; контактний телефон; ORCID ID в форматі: [https://orcid.org/0000-0000-000](https://orcid.org/0000-0000-0000-000X)0-000X

Комп'ютерна верстка: *Я.В. Ярошенко, Б.Ж. Шкурат* Оформлення обкладинки *Я.В. Ярошенко*

> Підписано до друку 05.01.22 Формат 60х84 1/8 Зам. 6. Вид . Обл-вид.арк. 6,498. Друк.арк. 14,25. Тираж 20 прим. Друкарня НУОУ ім. Івана Черняховського

Свідоцтво про внесення суб'єкта видавничої справи до Державного реєстру видавців, виготівників і розповсюджувачів видавничої продукції, серія ДК № 2205 від 02.06.2005